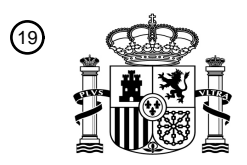

OFICINA ESPAÑOLA DE PATENTES Y MARCAS

ESPAÑA

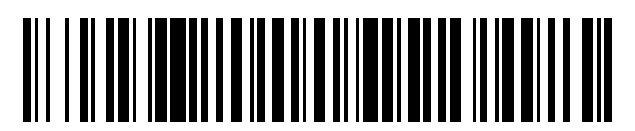

<sup>11</sup> **2 528 280** Número de publicación:

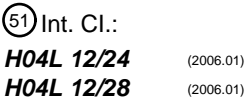

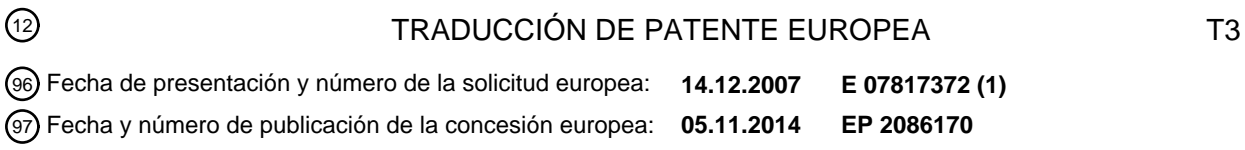

### **Método, equipo y sistema para adquirir y proporcionar información de configuración de** 54 Título: **función CPE**

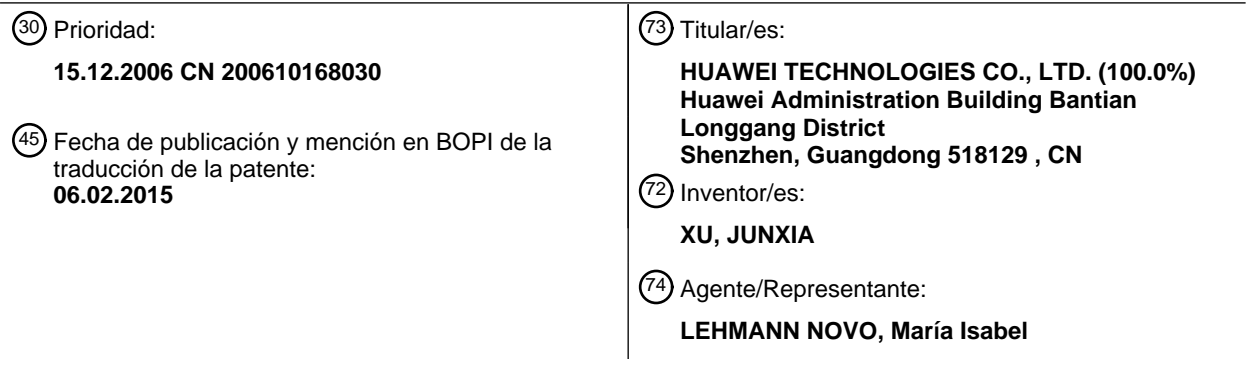

Aviso: En el plazo de nueve meses a contar desde la fecha de publicación en el Boletín europeo de patentes, de la mención de concesión de la patente europea, cualquier persona podrá oponerse ante la Oficina Europea de Patentes a la patente concedida. La oposición deberá formularse por escrito y estar motivada; sólo se considerará como formulada una vez que se haya realizado el pago de la tasa de oposición (art. 99.1 del Convenio sobre concesión de Patentes Europeas).

### **DESCRIPCIÓN**

Método, equipo y sistema para adquirir y proporcionar información de configuración de función CPE

5 CAMPO DE LA INVENCIÓN

10

45

50

La presente invención se refiere a las tecnologías de comunicaciones de datos, y en particular, a un método, aparato y sistema para adquirir y proporcionar información de configuración de función de equipo local de cliente (CPE) en el campo de la comunicación de datos.

### ANTECEDENTES DE LA INVENCIÓN

Con el desarrollo del Protocolo de Gestión de Red WAN de CPE (CWMP, también referida como TR069) según se define por el denominado Fórum de Línea de Abonado Digital (DSL) cada vez más operadores tienden a utilizar 15 TR069 para configurar servicios de terminales. El protocolo CWMP puede utilizarse para gestionar a distancia dispositivos de terminales, para configurar automáticamente servicios de terminales, servicios de entrega, actualización operativa y reserva de software y firmware, comprobación del rendimiento y dispositivos de diagnóstico.

- 20 La Figura 1 ilustra un modelo de gestión de configuración automática para el terminal definido en TR069. Después de que el CPE establezca una conexión de CWMP con el servidor de configuración automática (ACS), el ACS adquiere primero el modelo de parámetro soportado por el CPE y luego, configura el CPE en función del modelo de parámetro con el fin de desarrollar los servicios correspondientes. El CPE es un dispositivo que está instalado en la posición del usuario y está conectado a la red de una compañía telefónica, tal como un aparato telefónico, un 25 módem o un terminal. CWMP es un protocolo de gestión de red WAN de CPE, que se define en TR069.
	- TR069 especifica un método para adquirir el modelo de parámetro soportado por el CPE. El método incluye: después de que el CPE establezca una conexión de CWMP con el ACS, el ACS demanda una función de Obtención
- de Nombre de Parámetros para especificar un parámetro que el CPE necesita para el reenvío y el CPE reenvía una 30 respuesta de Obtención de Nombre de Parámetros al ACS en función de la información incluida por una función de Obtención de Nombre de Parámetros RPC. La respuesta de Obtención de Nombre de Parámetros solamente contiene los nombres de parámetros del modelo de parámetros soportado por el CPE y los atributos de lectura/escritura de los parámetros.
- 35 A continuación se describe, en detalle, cómo llamar la función de Obtención de Nombre de Parámetros RPC para especificar un parámetro que necesita reenviar el CPE. La función de Obtención de Nombre de Parámetros RPC contiene un parámetro de "Ruta de parámetros" y un parámetro de "Nivel siguiente".
- El tipo de parámetro de "Ruta de parámetros" es un tipo de cadena. La "Ruta de Parámetro" indica un nombre de 40 parámetro completo o una ruta parcial de un nombre de parámetro. Cuando el parámetro indica una ruta parcial, el nodo del último nivel del nombre de parámetro va seguido por un punto (.).

Si el parámetro de "Ruta de parámetros" se establece a "Dispositivo de Pasarela Internet. DeviceInfo.Serial Number", el parámetro indica un nombre de parámetro completo.

- Si el parámetro de "Ruta de parámetros" se establece a Dispositivo de Pasarela Internet. DeviceInfo" el parámetro indica una ruta parcial de un nombre de parámetro.
- El tipo de parámetro de "Nivel siguiente" es un tipo booleano. Puede establecerse en "falso" o "verdadero".

Si el parámetro de "Nivel siguiente" ("NextLevel") se establece a "falso", el CPE proporciona la ruta completa de todos los parámetros comenzando con la cadena especificada por el parámetro de "Ruta de parámetros" en la respuesta de Obtención de Nombre de Parámetro.

- 55 Si el parámetro "NextLevel" se establece en "verdadero", el CPE solamente proporciona los nombres de parámetros a un nivel más bajo que la cadena especificada por el parámetro de "Ruta de parámetros" o nombres de rutas parciales en la respuesta de Obtención de Nombre de Parámetro.
- A modo de ejemplo, si el parámetro de "Ruta de parámetro" ("Parameter Path") se establece en "Dispositivo de 60 Pasarela de Internet. LANDevice" y el parámetro "NextLevel" se establece en "verdadero", el CPE proporciona los nombres de parámetros siguientes a un nivel más bajo que el "Dispositivo de Pasarela Internet.LANDevice", en la respuesta de Obtención de Nombre de Parámetro: "InternetGatewayDevice.LANDevice.1" y "InternetGatewayDevice.LANDevice.2".
- 65 El CPE no necesita incluir otros nombres de parámetros a incluso nivel más bajo que los dos niveles de nombres de parámetros precedentes en la respuesta de Obtención de Nombre de Parámetro.

Si el parámetro "Parameter Path" se establece a "Internet Gateway Device" (Dispositivo de Pasarela Internet) y el parámetro "NextLevel" se establece en "verdadero", el CPE incluye los nombres de parámetros siguientes en la respuesta de Obtención de Nombre de Parámetro:

5

"InternetGatewayDevice.LANDeviceNumberOfEntrie";

"InternetGatewayDevice.WANDeviceNumberOfOfEntries";

10 "InternetGatewayDevice.LANDevice";

"InternetGatewayDevice.WANDevice" y

"InternetGatewayDevice.ManagementServer".

15

Si el parámetro "NextLevel" se establece en "verdadero", pero el parámetro "Parameter Path" no indica una ruta parcial, el CPE debe reenviar una respuesta de error con el código de error 9005 que indica un nombre de parámetro no válido para el ACS.

- 20 Las formas de realización anteriores, a modo de ejemplo, simplemente indican que la respuesta de Obtención de Nombre de Parámetro puede utilizarse para reenviar el modelo de parámetros soportado por el CPE al servidor ACS. A continuación se describe cómo la respuesta de Obtención de Nombre de Parámetro incluye los parámetros que el CPE necesita reenviar según se especifica en la función de Obtención de Nombre de Parámetro RPC.
- 25 La respuesta de Obtención de Nombre de Parámetro contiene un parámetro "Parameter List". El parámetro incluye los nombres y los atributos de lectura-escritura de los parámetros que necesita reenviar el CPE.

El tipo de parámetro de "Parameter List" es un conjunto matricial de estructura (Parámetro InfoStruct[]). Cada parámetro InfoStruct[] contiene un parámetro de "nombre" que indica un nombre de parámetro y un parámetro 30 "Writeable" que indica el atributo de lectura-escritura de un parámetro.

El parámetro "name" indica el nombre del parámetro a reenviar.

A modo de ejemplo, el parámetro "Internet Gateway Device.LANDevice.1" se reenvía al ACS por intermedio del 35 parámetro "name".

El parámetro "Writeable" indica el atributo de lectura-escritura de un parámetro es decir, indica si la función de Establecer Valores de Parámetros puede demandarse para modificar el valor del parámetro.

- 40 Si el parámetro "NextLevel" se establece a "verdadero", el parámetro de "name" indica una ruta parcial de un nombre de parámetros. El parámetro "Writeable" indica que se puede añadir una nueva instancia correspondiente al parámetro por intermedio de un método de Añadir Objeto o se suprime mediante un método de Suprimir Objeto (Delete Object).
- 45 Cuando la función de Obtención de Nombre de Parámetro RPC se demanda para adquirir el modelo de parámetro soportado por el CPE, la respuesta de Obtención de Nombre de Parámetro solamente contiene el nombre y el atributo de lectura-escritura de un parámetro, pero no especifica el tipo o margen de valores del parámetro. Por lo tanto, cuando se configura el CPE, el ACS no puede comprobar la validez de los datos ni aplicar los datos. En particular, el ACS no puede comprobar la validez de los datos de CPE extendidos ni aplicar los datos de CPE 50 extendidos.
- 

En la técnica convencional, el documento HCN1859160 describe un método de gestión de configuración para un CPE. Cuando el CS necesita configurar los parámetros en el CPE, en primer lugar, el CS realiza localmente la modificación de un fichero de configuración correspondiente al CPE y memoriza el fichero de configuración 55 modificado para el servidor de ficheros. A continuación, el CPE se establece por intermedio de RPC, con la notificación de descarga o carga del fichero de configuración desde el servidor de ficheros y se informa del parámetro pertinente necesario para la descarga o carga del fichero de configuración, tal como la dirección del servidor, un tipo de protocolo para la descarga (FTP o HTTP y en el caso de FTP, un número de cuenta y una contraseña se necesitan, además, proporcionarse), una ruta destinada para el fichero, el nombre del fichero, etc.

60

En la técnica convencional, se da a conocer otro método para adquirir el modelo de parámetro soportado por el CPE. Es decir, los proveedores de CPE proporcionan a los operadores el modelo de parámetro soportado por el CPE en un fichero de esquema de lenguaje de marca extensible (XML) y luego, los operadores utilizan el sistema de soporte operativo para proporcionar el modelo de parámetros a los proveedores del ACS. El inconveniente del 65 método es que el ACS tiene que adquirir el modelo de parámetros soportado por el CPE a través de operadores y el sistema de soporte de operación necesita estar correctamente configurado antes de que el ACS gestione el CPE. De

este modo, existe una relación vinculante entre el ACS y el CPE y esto produce inconveniencia en la configuración del CPE por el ACS en tiempo real.

SUMARIO DE LA INVENCIÓN

- 5 Las formas de realización de la presente invención dan a conocer métodos, un aparato y sistemas de configuración de terminales para adquirir información de configuración de función del CPE y para proporcionar información de configuración de función del CPE para permitir a un servidor ACS conocer la información de configuración de función del CPE tal como el tipo de parámetro soportado por un CPE y el margen de valores de parámetros y de este modo, disminuir la probabilidad de error cuando se configuran los servicios de CPE.
- 10
	- Un método para la adquisición de la información de configuración de función del CPE, en una forma de realización de la presente invención, incluye:

establecer una sesión de protocolo CWMP entre un servidor ACS y un equipo CPE;

15

enviar, por el servidor ACS, una orden al CPE para demandar al CPE la carga de la información de configuración de función de CPE hacia un servidor especificado, en donde la información de configuración de función del CPE incluye un tipo de parámetro soportado por el CPE y un margen de valores de parámetros;

20 la carga de la información de configuración de función del CPE al servidor especificado;

la recepción, por el servidor especificado, de la información de configuración de función del CPE cargada por el CPE;

25 la adquisición, por el servidor ACS, de la información de configuración de función del CPE desde el servidor especificado y

la configuración, por el ACS, del CPE en función de la información de configuración de función del CPE.

30 Un método para la adquisición de la información de configuración de función del CPE, en una forma de realización de la presente invención, incluye:

establecer una sesión de protocolo CWMP entre un ACS y un CPE;

- 35 enviar por el servidor ACS, una orden al CPE para demandar al CPE la carga de información de configuración de función del CPE para un servidor especificado, en donde la información de configuración de función del CPE comprende un tipo de parámetro soportado por el CPE y un margen de valores de parámetros;
- cargar la información de configuración de función del CPE al servidor especificado; 40
	- la recepción, por el servidor especificado, de la información de configuración de función del CPE cargada por el CPE;

dar instrucciones, por el servidor ACS, al servidor especificado para realizar el procesamiento correspondiente en 45 función de la información de configuración de función del CPE recibida y

configurar, por el servidor ACS, al CPE en función de un resultado de procesamiento del servidor especificado.

Un método para adquirir información de configuración de función del CPE, en una forma de realización de la 50 presente invención, incluye:

establecer una sesión de protocolo CWMP entre un ACS y un CPE;

enviar, por el servidor ACS, una orden al CPE para demandar al CPE la carga de la información de configuración de 55 función del CPE al servidor ACS, en donde la información de configuración de función del CPE comprende un tipo de parámetro soportado por el CPE y un margen de valores de parámetros;

cargar, por el CPE, la información de configuración de función del CPE al servidor ACS;

60 recibir, por el ACS, la información de configuración de función del CPE cargada por el CPE y

configurar, por el servidor ACS, el CPE en función de la información de configuración de función del CPE.

Un servidor ACS, en una forma de realización de la presente invención, incluye: 65

una unidad de demanda de sesión, configurada para: enviar una demanda para establecer una sesión del protocolo

CWMP a un CPE, para recibir un mensaje de respuesta de la demanda enviado desde el CPE, para establecer una sesión de protocolo CWMP con el CPE y para notificar a una unidad de envío de señalización que se ha establecido la sesión del protocolo CWMP después de que se establezca la sesión de CWMP y

- 5 la unidad de envío de señalización, configurada para enviar una orden al CPE para demandar al CPE la carga de información de configuración de función del CPE a un servidor especificado después de recibir una notificación enviada desde la unidad de demanda de sesión, en donde la información de configuración de función del CPE comprende un tipo de parámetro soportado por el CPE y un margen de valores de parámetros;
- 10 una unidad de adquisición de información de configuración de función, configurada para: adquirir la información de configuración de función del CPE que se carga en el servidor especificado y memorizar la información de configuración de función del CPE adquirida para una unidad de memorización de información de configuración de función;
- 15 la unidad de memorización de información de configuración de función, configurada para memorizar la información de configuración de función del CPE y

una unidad de configuración de función, configurada para configurar el CPE en función de la información de configuración de función del CPE memorizada en la unidad de memorización de información de configuración de 20 función.

Un sistema de configuración de terminal, en una forma de realización de la presente invención, incluye:

- un servidor ACS, configurado para: enviar una demanda de establecimiento de una sesión de protocolo CWMP a un 25 CPE, para recibir un mensaje de respuesta de demanda desde el CPE, establecer una sesión de protocolo CWMP con el CPE y enviar una orden al CPE para demandar al CPE la carga de la información de configuración de función del CPE a un servidor de objeto especificado, en donde la información de configuración de función del CPE comprende un tipo de parámetro soportado por el CPE y un margen de valores de parámetros;
- 30 el CPE, configurado para: recibir la demanda para establecer una sesión de protocolo CWMP desde el ACS, para enviar el mensaje de respuesta de demanda al ACS, establecer la sesión de protocolo CWMP con el ACS, recibir la orden enviada desde el ACS demandando al CPE la carga de la información de configuración de función del CPE al servidor especificado y cargar la información de configuración de función del CPE memorizada al servidor especificado; y
- 35

el servidor especificado, configurado para recibir y memorizar la información de configuración de función del CPE cargada por el CPE;

en donde el servidor ACS está configurado, además, para adquirir información de configuración de función del CPE 40 desde el servidor especificado y para configurar el CPE en función de la información de configuración de función del CPE.

Un sistema de configuración de terminal, en una forma de realización de la presente invención, incluye:

- 45 un servidor ACS, configurado para: enviar una demanda de establecimiento de una sesión de protocolo CWMP a un CPE, para recibir un mensaje de respuesta de demanda desde el CPE, para establecer una sesión de protocolo CWMP con el CPE y para enviar una orden al CPE para demandar al CPE la carga de la información de configuración de función del CPE a un servidor de objeto especificado, en donde la información de configuración de función del CPE comprende un tipo de parámetro soportado por el CPE y un margen de valores de parámetros;
- 50

el CPE, configurado para: recibir la demanda para establecer una sesión de protocolo CWMP desde el ACS, para enviar el mensaje de respuesta de demanda al ACS, para establecer la sesión de protocolo CWMP con el ACS, para recibir la orden enviada desde el ACS demandando al CPE la carga de la información de configuración de función del CPE al servidor especificado y para cargar la información de configuración de función del CPE memorizada al 55 servidor especificado; y

- el servidor especificado, configurado para recibir y memorizar la información de configuración de función del CPE cargada por el CPE;
- 60 en donde el servidor especificado está configurado, además, para realizar el procesamiento correspondiente en función de una instrucción dada por el servidor ACS y la información de configuración de función del CPE recibida; y

el ACS está configurado además, para configurar el CPE en función de un resultado de procesamiento desde el servidor especificado.

65

Un sistema de configuración de terminal, en una forma de realización de la presente invención, incluye:

un ACS, configurado para: enviar una demanda de establecimiento de una sesión de protocolo CWMP a un CPE, para recibir un mensaje de respuesta de demanda desde el CPE, para establecer una sesión de protocolo CWMP con el CPE y para enviar una orden al CPE para demandar al CPE la carga de la información de configuración de 5 función del CPE al servidor ACS, en donde la información de configuración de función del CPE comprende un tipo de parámetro soportado por el CPE y un margen de valores de parámetros y

el CPE, configurado para: recibir la demanda de establecimiento de una sesión de protocolo CWMP desde el ACS, para enviar el mensaje de respuesta de demanda al ACS, para establecer la sesión de protocolo CWMP con el ACS, 10 para recibir la orden enviada desde el ACS demandando al CPE la carga de la información de configuración de función del CPE al ACS y para cargar la información de configuración de función del CPE memorizada al ACS;

en donde el ACS está configurado, además, para configurar el CPE en función de la información de configuración de función del CPE.

15

En conformidad con los contenidos antes citados, la solución técnica proporcionada en las formas de realización de la presente invención aporta las ventajas siguientes: en las formas de realización de la presente invención, el ACS envía una orden al CPE para demandar al CPE la carga de la información de configuración de función del CPE para un objeto especificado (un servidor especificado o el ACS), después del establecimiento de la sesión de protocolo

20 CWMP con el CPE, de modo que el ACS pueda adquirir la información de configuración de función del CPE y de este modo, se disminuye la probabilidad de errores en la configuración de los servicios del CPE en función de la información adquirida.

#### BREVE DESCRIPCIÓN DE LOS DIBUJOS

25

La Figura 1 ilustra un modelo de gestión de configuración automática;

La Figura 2 ilustra un diagrama de flujo de un método para la adquisición de información de configuración de función del CPE en una forma de realización de la presente invención;

30

La Figura 3 ilustra un diagrama de flujo de un método para la adquisición de información de configuración de función del CPE en una forma de realización de la presente invención;

La Figura 4 ilustra un diagrama de flujo de señalización de un método puesto en práctica para adquirir un modelo de 35 parámetros del CPE según una forma de realización de la presente invención;

La Figura 5 ilustra un diagrama de flujo de señalización de un método puesto en práctica para adquirir un modelo de parámetros del CPE según una forma de realización de la presente invención;

40 La Figura 6 ilustra un diagrama de flujo para adquirir un método de configuración de función soportado por el CPE;

La Figura 7 ilustra un diagrama de flujo de un método puesto en práctica para adquirir un método de configuración de función soportado por el CPE;

45 La Figura 8 ilustra un diagrama de flujo de un método puesto en práctica para adquirir un método de configuración de función soportado por el CPE;

La Figura 9 ilustra un diagrama esquemático de la estructura de un servidor ACS que se da a conocer en una forma de realización de la presente invención;

50

55

60

La Figura 10 ilustra un diagrama esquemático de estructura de un CPE y

La Figura 11 ilustra un diagrama esquemático de estructura de un sistema de configuración de terminal que se da a conocer en una forma de realización de la presente invención.

### DESCRIPCIÓN DETALLADA DE LA INVENCIÓN

Una forma de realización de la presente invención da a conocer un método para adquirir información de configuración de función del CPE. El método incluye las etapas siguientes:

Etapa 201: El CPE establece una sesión del protocolo CWMP con el ACS.

Etapa 202: El ACS envía una orden al CPE para demandar al CPE la carga de la información de configuración de función del CPE.

65

Etapa 203: Después de recibir la orden, el CPE carga la información de configuración de función del CPE a un

#### servidor.

20

La información de configuración de función del CPE puede ser el tipo de parámetro soportado por el CPE y/o el margen de valores de parámetros o un método de configuración de función soportado por el CPE. El método se 5 describe en detalle en función de los dos casos, en donde, en la invención, la información de configuración de función del CPE es el tipo de parámetro soportado por el CPE y el margen de valores de parámetros. El método de configuración de función de la información de configuración de función del CPE no es parte de la invención.

Cuando la información de configuración de función del CPE es el tipo de parámetro soportado por el CPE y el 10 margen de valores de parámetros, el diagrama de flujo del método se ilustra en la Figura 3 y el método incluye las etapas siguientes:

Etapa 301: EL CPE establece una sesión de protocolo CWMP con el ACS.

15 Etapa 302: El ACS envía una orden al CPE para demandar al CPE la carga del tipo de parámetro soportado por el CPE y el margen de valores de parámetros.

Etapa 303: Después de recibir la orden, el CPE carga el tipo de parámetro soportado por el CPE y el margen de valores de parámetros al servidor.

- El tipo de parámetro soportado por el CPE o el margen de valores de parámetros puede generase automáticamente por el CPE o puede proporcionarse por el proveedor del CPE y memorizarse en el CPE. Y lo que antecede no afecta a la puesta en práctica de la presente invención.
- 25 En general, el esquema de XML es adoptado para describir el tipo de parámetro soportado por el CPE y el margen de valores de parámetros. Se pueden utilizar también otros lenguajes, lo que no afecta a la puesta en práctica de la presente invención.
- En las aplicaciones reales, el servidor puede ser un servidor especificado o el ACS. El servidor es un servidor cuya 30 dirección se especifica por un usuario (esto es, el ACS). Sobre la base de la información precedente, un técnico en este campo puede conocer que el CPE puede cargar la información de configuración de función del CPE al servidor ACS u otros servidores (en adelante, referidos como un servidor especificado) que no sea el ACS en conformidad con la demanda enviada desde el ACS. Dicho de otro modo, el ACS demanda al CPE la carga de la información de configuración de función del CPE para un objeto especificado, es decir, un servidor especificado. El objeto
- 35 especificado puede ser el ACS o un servidor especificado distinto del ACS. Si el objeto especificado es el ACS, el ACS puede configurar, por supuesto, el CPE en función de la información de configuración de función del CPE adquirida. Si el objeto especificado es un servidor especificado distinto del ACS, existen dos casos. En un caso, el ACS adquiere la información de configuración de función del CPE desde el servidor especificado y luego, configura el CPE en función de la información adquirida. En el otro caso, el ACS no tiene que adquirir la información de
- 40 configuración del CPE desde el servidor especificado. El ACS da instrucciones al servidor especificado para realizar el procesamiento correspondiente en función de la información de configuración del CPE adquirida y luego, configura el CPE en función del resultado del procesamiento del servidor especificado. Puede deducirse que el ACS configura el CPE en función de la información de configuración de función del CPE en ambos casos. Por lo tanto, en comparación con la técnica convencional, en donde el ACS configura el CPE solamente en función de la información
- 45 de modelo de parámetros de CPE adquirida (es decir, el nombre del parámetro y el atributo de lectura-escritura del modelo de parámetros soportado), la forma de realización de la presente invención tiene una más baja probabilidad de error.
- Cuando el servidor es un servidor especificado, la orden de Carga especificada en TR069 puede utilizarse para 50 poner en práctica el método precedente. Puesto que la orden de Carga especificada en TR069 incluye un parámetro de tipo de fichero "FileType", un parámetro de "URL", un parámetro de nombre de usuario "Username" y un parámetro de contraseña "Password".
- El ACS envía la orden de Carga al CPE. El CPE carga los datos correspondientes al servidor especificado en 55 función del valor establecido del parámetro "FileType" en la orden de carga. Los parámetros de "URL", "Username" y "Password" incluyen la dirección, el nombre de usuario de inicio de sesión y la contraseña de inicio de sesión del servidor especificado, respectivamente. El nombre de usuario de inicio de sesión corresponde a la contraseña de inicio de sesión sobre una base de uno a uno.
- 60 Según se especifica en TR069, el parámetro "FileType" puede establecerse a "1 fichero de configuración del proveedor" o "2 fichero de registro del proveedor".

Cuando el parámetro "FileType" se establece a "1 fichero de configuración del proveedor", ello indica que el CPE necesita cargar el fichero que registra la información de configuración del usuario al servidor especificado. La 65 información de configuración del usuario incluye información relacionada con el usuario tal como el nombre de usuario y la contraseña o incluye algunos parámetros de funciones configurados por un usuario tales como el nombre de usuario y la contraseña o incluye algunos parámetros de función configurados por un usuario tal como Información de configuración pertinente del Protocolo de Configuración Host Dinámico (DHCP) o Red de Área Local Inalámbrica (WLAN).

5 Cuando el parámetro "FileType" se establece a "2 fichero de registro del proveedor", ello indica que el CPE necesita cargar el fichero que registra los elementos de registro de operaciones del usuario para el servidor especificado.

En la forma de realización de la presente invención, se añade un valor establecido a los valores establecidos del parámetro "FileType". El valor establecido añadido indica que el CPE necesita cargar el tipo de parámetro soportado

- 10 y el margen de valores de parámetros. El nombre del valor cumple con la regla de denominación de valor establecido del parámetro "FileType" especificado en TR069, tal como "3 fichero esquema XML" u otros como "4 fichero esquema XML" o "3 fichero XML". La regla de denominación es como sigue: número entero + espacio + descripción tipo fichero. La Figura 4 ilustra un diagrama de flujo de un método para adquirir el modelo de parámetro soportado por el CPE por intermedio de la orden Upload (Carga). El método incluye las etapas siguientes:
	- Etapa 401: El CPE establece una sesión de protocolo CWMP con el ACS.

Etapa 402: El ACS envía la orden Upload al CPE. En la orden Upload, el parámetro "FileType" se establece a "3 fichero esquema XML". "3 fichero esquema XML" indica que el CPE necesita cargar el tipo de parámetro soportado 20 y/o el margen de valores de parámetros.

Etapa 403: Después de recibir la orden, el CPE reenvía un mensaje de respuesta de carga UploadResponse al ACS, indicando que se recibe la orden de carga Upload.

- 25 Etapa 404: El CPE realiza el inicio de sesión para el servidor especificado en conformidad con la dirección, el nombre de usuario de inicio de sesión y contraseña del inicio de sesión del servidor especificado en la orden Upload y luego, carga el tipo de parámetro soportado y el margen de valores de parámetros para el servidor especificado por intermedio de un fichero.
- 30 Las etapas precedentes ponen en práctica la función de que el CPE carga el tipo de parámetro soportado y el margen de valores parámetros para un servidor especificado. Para poner en práctica la función de configurar el CPE, el método incluye, además, las etapas siguientes:
- Etapa 405: El CPE envía un mensaje de transferencia completa Transfercomplete al ACS, indicando que el tipo de 35 parámetro soportado por el CPE y el margen de valores de parámetros se cargan al servidor especificado por intermedio de un fichero.

Etapa 406: El ACS reenvía un mensaje de respuesta de transferencia completa TransfercompleteResponse al CPE, indicando que se recibe el mensaje de transferencia completa.

40

15

Etapa 407: Después de recibir la notificación, el ACS descarga el tipo de parámetro soportado por el CPE y el margen de valores de parámetros desde el servidor especificado.

La etapa 403, la etapa 405 y la etapa 406 son etapas especificadas en la orden de carga Upload. Según se 45 especifica en la orden de Carga, el receptor de la orden necesita reenviar un mensaje al remitente de la orden, indicando que la orden está recibida.

Cuando el servidor es el ACS, una orden indicando que el CPE necesita cargar su tipo de parámetro soportado y/o margen de valores de parámetros puede añadirse al método RPC del TR069. La orden puede denominarse 50 GetCPEXMLSchemaFile u otros nombres por otras reglas de denominación, tales como GetCPEXMLFile. La orden puede denominarse también ampliando el método de RPC existente. A modo de ejemplo, el método de GetParameterNames RPC puede extenderse ampliando un parámetro que indica el tipo de parámetro y/o el margen de valores de parámetros en el mensaje de GetParameterNamesResponse.

55 La regla de denominación específica o el método de RPC para la extensión pueden decidirse por un técnico. El técnico solamente necesita especificar la función de la orden en la configuración correspondiente. Según se indica en la Figura 5, el método incluye las etapas siguientes:

Etapa 501: El CPE establece una sesión de protocolo CWMP con el ACS. 60

Etapa 502: El ACS envía una orden GetCPEXMLSchemaFile al CPE.

La orden GetCPEXMLSchemaFile indica que el CPE necesita cargar el tipo de parámetro soportado y/o el margen de valores de parámetros.

65

Etapa 503: Después de recibir la orden, el CPE carga el tipo de parámetro soportado por el CPE y el margen de

valores de parámetros como un paquete en un mensaje GetCPEXMLSchemaFileResponse para el servidor ACS.

Cuando la información de configuración de función del CPE es un método de configuración de función soportado por el CPE, el diagrama de flujo de aire del método se ilustra en la Figura 6. El método de configuración de función

- 5 soportado por el CPE registra los parámetros soportados por el CPE que necesitan configurarse y los procesos de configuración cuando se pone en práctica una función del CPE. Después de adquirir el método de configuración de función soportado por el CPE, el ACS puede configurar el terminal en función del proceso de configuración registrado en el método de configuración de función. De este modo, la probabilidad de errores en la configuración de los servicios de terminales se disminuye. El método incluye las etapas siguientes:
- 10 Etapa 601: El CPE establece una sesión de protocolo CWMP con el ACS.

Etapa 602: El ACS envía una orden al CPE para demandar al CPE la carga del método de configuración de función soportado por el CPE.

15 Etapa 603: Después de recibir la orden, el CPE carga el método de configuración de función soportado al servidor.

El servidor, en la etapa 603 puede ser un servidor especificado o el ACS.

Cuando el servidor es un servidor especificado, la orden de carga Upload especificada en TR069 puede utilizarse 20 para poner en práctica el método para adquirir el método de configuración de función soportado por el CPE.

Un valor establecido se añade a los valores establecidos del parámetro "FileType". El valor establecido añadido indica que el CPE necesita cargar el método de configuración de función soportado por el CPE. El nombre del valor establecido cumple la regla de denominación para el valor establecido del parámetro "FileType" especificado en

- 25 TR069, tal como "4 fichero de operación" u otros tales como "3 fichero de operaciones" o "4 fichero de configuración". La Figura 7 ilustra un diagrama de flujo de un método para adquirir el método de configuración de función soportado por el CPE mediante la orden de carga Upload. El método incluye las etapas siguientes:
	- Etapa 701: El CPE establece una sesión de protocolo CWMP con el ACS.

Etapa 702: El ACS envía la orden de carga Upload al CPE. En la orden, el valor establecido el parámetro "FileType" es "4 fichero de operaciones". "4 Fichero de operaciones" indica que el CPE necesita cargar el método de configuración de función soportado por el CPE.

35 Etapa 703: El CPE reenvía un mensaje de respuesta de carga UploadResponse al ACS, indicando que se recibe la orden de carga Upload.

Etapa 704: El CPE inicia la sesión de registro en el servidor especificado en función de la dirección, nombre de usuario de inicio de sesión y contraseña de inicio de sesión del servidor especificado incluido en la orden Upload y 40 luego, carga el método de configuración de función soportado en el servidor especificado por intermedio de un fichero.

Las etapas precedentes ponen en práctica la carga de CPE del método de configuración de función soportado por el CPE para un servidor especificado. Para poner en práctica la configuración del CPE, el método incluye, además, las 45 etapas siguientes:

Etapa 705: El CPE envía un mensaje de transferencia completa Transfercomplete al ACS, indicando que el método de configuración de función soportado por el CPE está cargado para el servidor especificado.

50 Etapa 706: El ACS reenvía un mensaje TransfercompleteResponse al CPE, indicando que se recibe el mensaje Transfercomplete.

Etapa 707: El ACS adquiere el método de configuración de función soportado por el CPE desde el servidor especificado y configura el CPE en función del método adquirido.

55

30

La etapa 703, la etapa 705 y la etapa 706 son etapas especificadas en la orden de carga Upload. Según se especifica en la orden de carga Upload, el receptor de órdenes necesita reenviar un mensaje al remitente de la orden, indicando que se recibe la orden.

- 60 Cuando el servidor es un servidor ACS, una orden indicando que el CPE necesita cargar el método de configuración de función soportado por el CPE puede añadirse al método RPC de TR069. La orden puede denominarse GetCPEOperationFile u otras tales como GetCPEConfigurationFIle. La orden puede denominarse también ampliando el método de RPC existente. A modo de ejemplo, el método de RPC GetParameterNames puede extenderse ampliando un parámetro que indica el método de configuración de función en el mensaje 65 GetParameterNamesResponse. La regla de denominación específica o el método RPC específico para la extensión
- se decide por un técnico en esta materia. Dicho técnico solamente necesita especificar la función de la orden en la

configuración correspondiente. Según se ilustra en la Figura 8, el método incluye las etapas siguientes:

Etapa 801: EL CPE establece una sesión de protocolo CWMP con el ACS.

5 Etapa 802: El ACS envía una orden GetCPEOperationFile al CPE.

Etapa 803: Después de recibir la orden, el CPE carga el método de configuración de función soportado por el CPE como un paquete en un mensaje GetCPEOperationResponse al ACS.

- 10 Un técnico ordinario en este campo puede entender que la totalidad o parte de las etapas en los métodos precedentes pueden ponerse en práctica mediante hardware que sigue las instrucciones dadas por un programa. El programa puede memorizarse en un soporte de memorización legible por ordenador tal como una memoria de lectura solamente (ROM), una memoria de acceso aleatorio (RAM), un disco magnético o un disco compacto.
- 15 Una forma de realización de la presente invención da a conocer un ACS, según se ilustra en la Figura 9. El ACS incluye una unidad de demanda de sesión 901 y una unidad de envío de señalización 902.

La unidad de demanda de sesión está configurada para: enviar una demanda para establecer una sesión de protocolo CWMP al CPE, para recibir un mensaje de respuesta de demanda desde el CPE, para establecer una 20 sesión de protocolo CWMP con el CPE y para notificar a la unidad de envío de señalización que se ha establecido la sesión de protocolo CWMP después de que se establezca la sesión de CWMP.

La unidad de envío de señalización está configurada para enviar una orden al CPE para demandar al CPE la carga de la información de configuración de función del CPE a un servidor después de recibir la notificación enviada desde 25 la unidad de demanda de sesión.

El ACS incluye, además, una unidad de adquisición de información de configuración de función 903, una unidad de memorización de información de configuración de función 904 y una unidad de configuración de función 905.

30 La unidad de adquisición de información de configuración de función está configurada para adquirir la información de configuración de función del CPE que se carga al servidor y para enviar la información a la unidad de memorización de información de configuración de función.

La unidad de memorización de información de configuración de función está configurada para memorizar la 35 información de configuración de función del CPE.

La unidad de configuración de función está configurada para configurar el CPE en función de la información de configuración de función del CPE memorizada en la unidad de memorización de información de configuración de función.

40

En la Figura 10, se ilustra un CPE. El CPE incluye una unidad de negociación de sesión 010, una unidad de análisis sintáctico de señalización 011, una unidad de memorización de información de configuración de función 012 y una unidad de carga de información de configuración de función 013.

45 La unidad de memorización de información de configuración de función está configurada para memorizar la información de configuración de función del CPE.

La unidad de negociación de sesión está configurada para: recibir una demanda para establecer una sesión de protocolo CWMP desde el ACS, para enviar un mensaje de respuesta de demanda al ACS y para establecer una 50 sesión de protocolo CWMP con el ACS.

La unidad de análisis sintáctico de señalización está configurada para: recibir una orden enviada desde el ACS demandando al CPE la carga de la información de configuración de función del CPE a un servidor, y para notificar a la unidad de carga de información de configuración de función que realice la carga de la información de 55 configuración de función del CPE memorizada en la unidad de memorización de información de configuración de función al servidor.

La unidad de carga de información de configuración de función está configurada para: recibir la notificación enviada desde la unidad de análisis sintáctico de señalización y para cargar la información de configuración de función del 60 CPE memorizada en la unidad de memorización de información de configuración de función al servidor.

Una forma de realización de la presente invención da a conocer también un sistema de configuración de terminal según se ilustra en la Figura 11. El sistema de configuración de terminal incluye un ACS 110, un CPE 111 y un servidor 112.

65

El ACS está configurado para: enviar una demanda para establecer una sesión de protocolo CWMP al CPE, para

recibir un mensaje de respuesta de demanda enviado desde el CPE, para establecer una sesión de protocolo CWMP con el CPE y para enviar una orden al CPE para demandar al CPE la carga de la información de configuración de función al servidor.

5 El CPE está configurado para: recibir una demanda para establecer una sesión de protocolo CWMP desde el ACS, para enviar un mensaje de respuesta de demanda al ACS, para establecer una sesión de protocolo CWMP con el ACS, para recibir una orden enviada desde el ACS demandando al CPE la carga de la información de configuración de función del CPE a un servidor y para cargar la información de configuración de función del CPE memorizada en el CPE al servidor.

10

El servidor está configurado para recibir y memorizar la información de configuración de función del CPE cargada por el CPE.

En las formas de realización precedentes de la presente invención, el ACS está configurado, además, para adquirir 15 la información de configuración de función del CPE desde el servidor y para configurar el CPE en función de la información de configuración de función del CPE adquirida.

Se proporciona una introducción detallada a un método, aparato y sistema para adquirir información de configuración de función del CPE en formas de realización de la presente invención. Se proporcionan formas de

20 realización, a modo de ejemplo, específicas para describir los principios y la puesta en práctica de la presente invención. Las formas de realización están previstas para servir de ayuda al entendimiento de los métodos e ideas básicas de la presente invención y no están previstas para limitar la presente invención. Es evidente que los expertos en esta técnica pueden realizar varias modificaciones y variaciones a la presente invención sin desviarse por ello del alcance de protección de la presente invención.

25

#### **REIVINDICACIONES**

**1.** Un método para adquirir información de configuración de función de equipo local de cliente, CPE, cuyo método comprende:

5

establecer (301) una sesión de Protocolo de Gestión de red WAN de CPE, CWMP, entre un servidor de configuración automática, ACS y un equipo CPE;

enviar por el servidor ACS (302), una orden al equipo CPE para demandar al CPE la carga hacia un servidor 10 especificado de la información de configuración de función del CPE, en donde la información de configuración de función de CPE comprende un tipo de parámetro soportado por el equipo CPE y un margen de valores de parámetros;

cargar (303), la información de configuración de función de CPE para el servidor especificado;

15

recibir (404), por el servidor especificado, la información de configuración de función del CPE cargada por el CPE;

adquirir (407), por el ACS, la información de configuración de función de CPE desde el servidor especificado; y

20 configurar, por el servidor ACS, el CPE en función de la información de configuración de función de CPE.

**2.** Un método para adquirir información de configuración de función de equipo local de cliente, CPE, cuyo método comprende:

25 establecer (301), una sesión del Protocolo de Gestión de Red WAN de CPE, CWMP, entre un servidor de configuración automática, ACS y un CPE;

enviar (302) por el ACS, una orden al CPE para demandar al CPE la carga de la información de configuración de función del CPE a un servidor especificado, en donde la información de configuración de función del CPE 30 comprende un tipo de parámetro soportado por el CPE y un margen de valores de parámetros;

cargar (303), la información de configuración de función de CPE para el servidor especificado;

recibir (404), por el servidor especificado, la información de configuración de función del CPE cargada por el CPE;

35

dar instrucciones, por el ACS, al servidor especificado para realizar el procesamiento correspondiente en función de la información de configuración de función de CPE recibida; y

configurar, por el ACS, el CPE en función de un resultado del procesamiento del servidor especificado.

40

60

**3.** El método según la reivindicación 1 o 2, en donde la orden contiene, además, una dirección, un nombre de usuario de conexión y una contraseña de conexión del servidor especificado, incluyendo, además:

conectarse, por el CPE, al servidor especificado en conformidad con la dirección, con el nombre de usuario de 45 conexión y con la contraseña de conexión del servidor especificado que se incluye en la orden.

**4.** Un método para adquirir información de configuración de función de equipo local de cliente, CPE, cuyo método comprende:

50 establecer (301) una sesión de Protocolo de Gestión de red WAN de CPE, CWMP, entre un servidor de configuración automática, ACS y un CPE;

enviar por el servidor ACS, una orden al equipo CPE para demandar al CPE la carga de información de configuración de función del CPE al servidor ACS, en donde la información de configuración de función del CPE 55 comprende un tipo de parámetro soportado por el equipo CPE y un margen de valores de parámetros;

cargar, por el CPE, hacia el ACS la información de configuración de función de CPE;

recibir, por el servidor ACS, la información de configuración de función de CPE cargada por el CPE; y

configurar, por el servidor ACS, al CPE en conformidad con la información de configuración de función de CPE.

- **5.** Un servidor de configuración automática, ACS, que comprende:
- 65 una unidad de demanda de sesión (901), configurada para: enviar a un equipo local de cliente, CPE, una demanda destinada a establecer una sesión de Protocolo de Gestión de WAN de CPE, denominada CWMP, recibir un

mensaje de respuesta a la demanda procedente de CPE, establecer una sesión de CWMP con el CPE y notificar a una unidad de envío de señalización que la sesión de CWMP fue establecida una vez que se haya establecido la sesión de CWMP; y

- 5 la unidad de envío de señalización (902), configurada para enviar una orden al CPE para demandar al CPE la carga hacia un servidor especificado de la información de configuración de función de CPE después de haber recibido una notificación enviada por la unidad de demanda de sesión, en donde la información de configuración de función de CPE comprende un tipo de parámetro soportado por el CPE y un margen de valores de parámetro;
- 10 una unidad de adquisición de información de configuración de función, configurada para: adquirir la información de configuración de función de CPE cargada hacia el servidor especificado y para memorizar la información de configuración de función de CPE adquirida en una unidad de memorización de información de configuración de función;
- 15 la unidad de memorización de información de configuración de función, configurada para memorizar la información de configuración de función de CPE; y

una unidad de configuración de función, configurada para configurar el CPE en conformidad con la información de configuración de función de CPE memorizada en la unidad de memorización de información de configuración de 20 función.

- **6.** Un sistema de configuración de terminal, cuyo sistema comprende:
- un servidor de configuración automática, ACS, configurado para: enviar a un equipo local de cliente, CPE, una 25 demanda destinada a establecer una sesión de Protocolo de Gestión de WAN de CPE, CWMP, para recibir un mensaje de respuesta a la demanda procedente del CPE, para establecer una sesión de CWMP con el CPE y para enviar una orden al CPE para demandar al CPE la carga hacia un servidor especificado de la información de configuración de función de CPE, en donde la información de configuración de función de CPE comprende un tipo de parámetro soportado por el CPE y un margen de valores de parámetro;
- 30

45

el CPE, configurado para: recibir la demanda destinada a establecer una sesión de CWMP, procedente del ACS, para enviar el mensaje de respuesta a la demanda al ACS, para establecer la sesión de CWMP con el ACS, para recibir la orden procedente del ACS demandando a CPE la carga hacia el servidor especificado de la información de configuración de función de CPE y para la carga hacia el servidor especificado de la información de configuración de 35 función de CPE memorizada; y

el servidor especificado, configurado para recibir y memorizar la información de configuración de función de CPE cargada por el CPE;

- 40 en donde el servidor ACS está configurado, además, para adquirir la información de configuración de función de CPE del servidor especificado y para configurar el CPE en conformidad con la información de configuración de función de CPE.
	- **7.** Un sistema de configuración de terminal, cuyo sistema comprende:

un servidor de configuración automática, ACS, configurado para: enviar a un equipo local de cliente, CPE, una demanda destinada a establecer una sesión de Protocolo de Gestión de WAN de CPE, CWMP, para recibir un mensaje de respuesta a la demanda procedente del CPE, para establecer una sesión de CWMP con el CPE y para enviar una orden al CPE para demandar al CPE la carga hacia un servidor especificado de la información de 50 configuración de función de CPE, en donde la información de configuración de función de CPE comprende un tipo

de parámetro soportado por el CPE y un margen de valores de parámetro;

el CPE, configurado para: recibir la demanda destinada a establecer una sesión de CWMP, procedente del ACS, para enviar el mensaje de respuesta a la demanda al ACS, para establecer la sesión de CWMP con el ACS, para 55 recibir la orden procedente del ACS que demanda a CPE la carga hacia el servidor especificado de la información de configuración de función de CPE y para cargar hacia el servidor especificado la información de configuración de función de CPE memorizada; y

el servidor especificado, configurado para recibir y memorizar la información de configuración de función de CPE 60 cargada por el CPE;

en donde el servidor especificado está, además, configurado para realizar un procesamiento correspondiente en conformidad con una instrucción procedente de ACS y con la información de configuración de función de CPE recibida; y

- 65
- el servidor ACS está configurado, además, para configurar el CPE en conformidad con un resultado del

procesamiento procedente del servidor especificado.

**8.** Un sistema de configuración de terminal, cuyo sistema comprende:

un servidor de configuración automática, ACS, configurado para: enviar a un equipo local de cliente, CPE, una 5 demanda destinada a establecer una sesión de Protocolo de Gestión de WAN de CPE, CWMP, para recibir un mensaje de respuesta a la demanda procedente del CPE, para establecer una sesión de CWMP con el CPE y para enviar una orden al CPE para demandar al CPE la carga hacia el servidor ACS de la información de configuración de función de CPE, en donde la información de configuración de función de CPE comprende un tipo de parámetro soportado por el CPE y un margen de valores de parámetro; y

10

el CPE, configurado para: recibir la demanda destinada a establecer una sesión de CWMP, procedente del ACS, para enviar el mensaje de respuesta a la demanda al ACS, para establecer la sesión de CWMP con el ACS, para recibir la orden procedente del ACS que demanda al CPE la carga hacia el servidor ACS de la información de configuración de función de CPE y para efectuar la carga hacia el servidor ACS de la información de configuración 15 de función de CPE memorizada;

cuyo sistema ACS está configurado, además, para configurar el CPE en conformidad con la información de configuración de función de CPE.

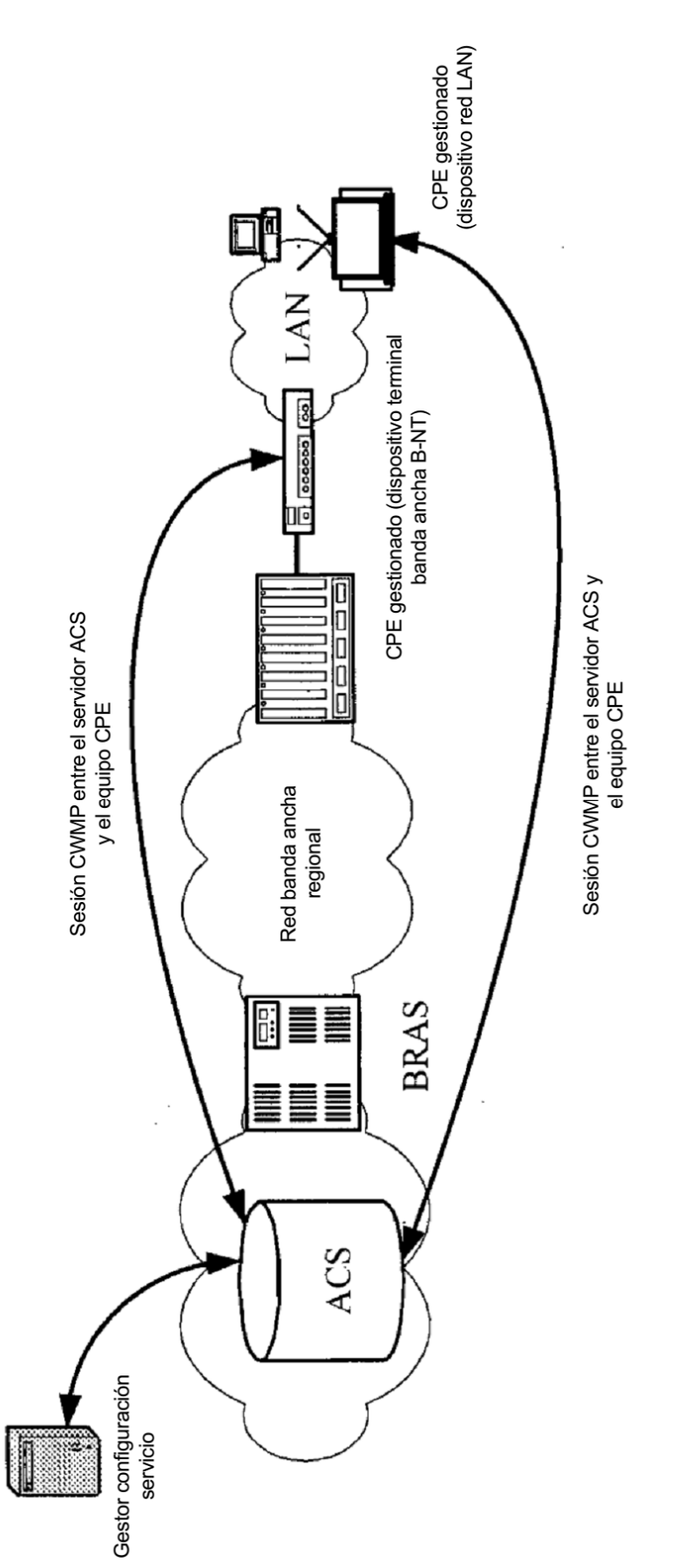

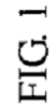

15

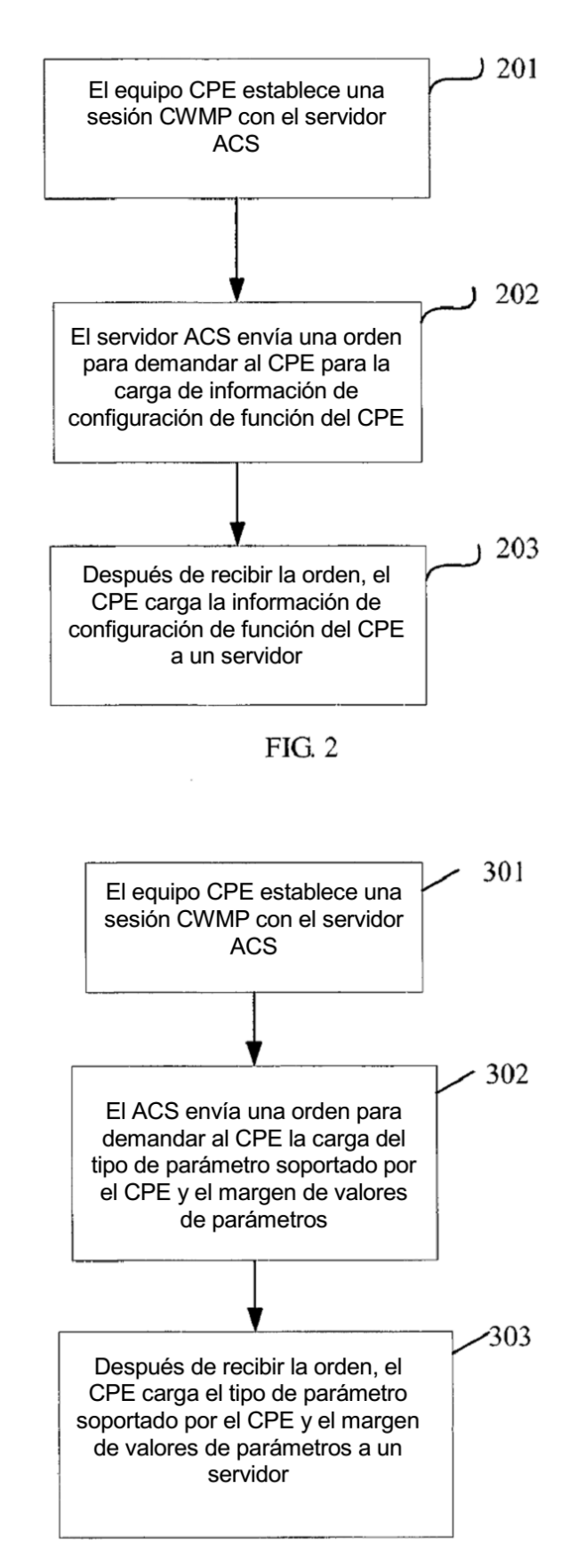

FIG. 3

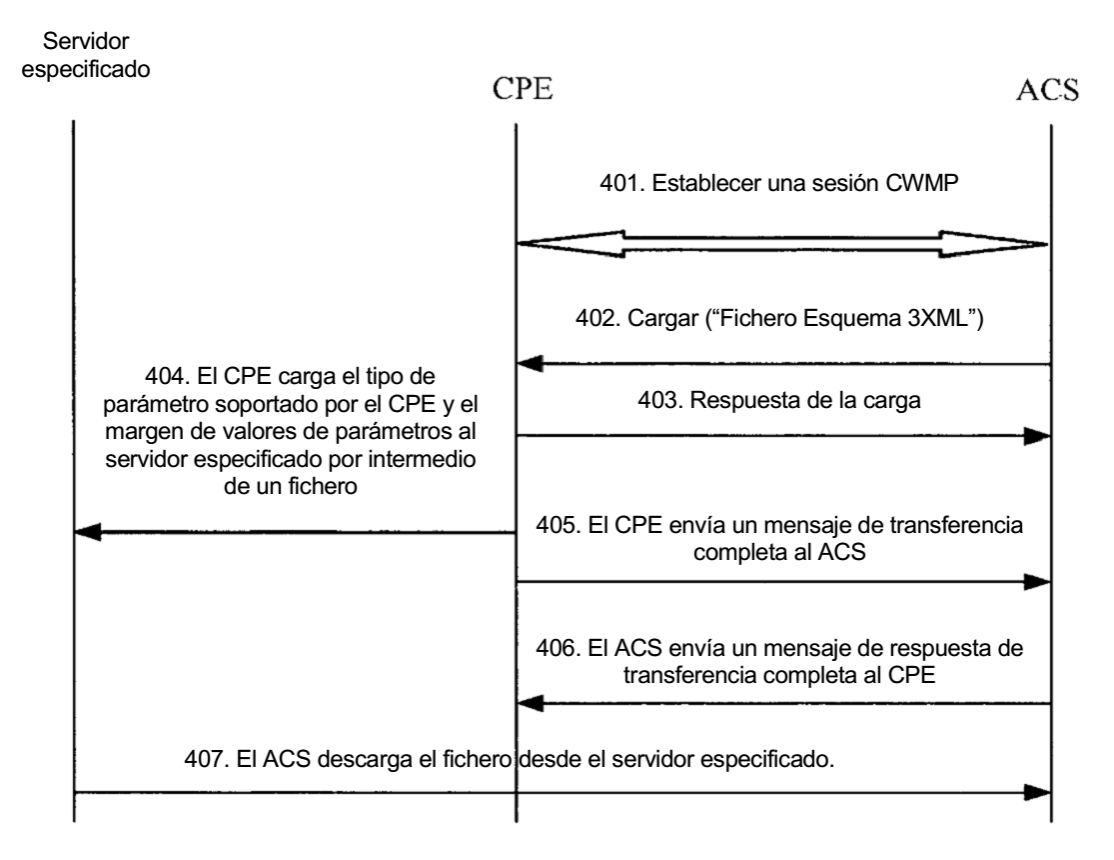

 $FIG. 4$ 

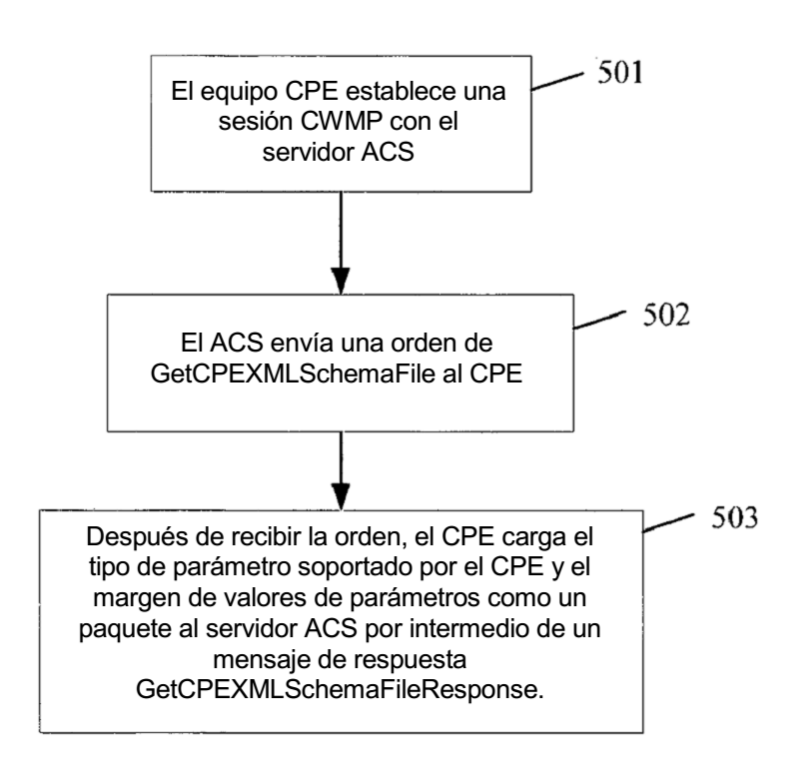

**FIG. 5** 

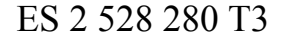

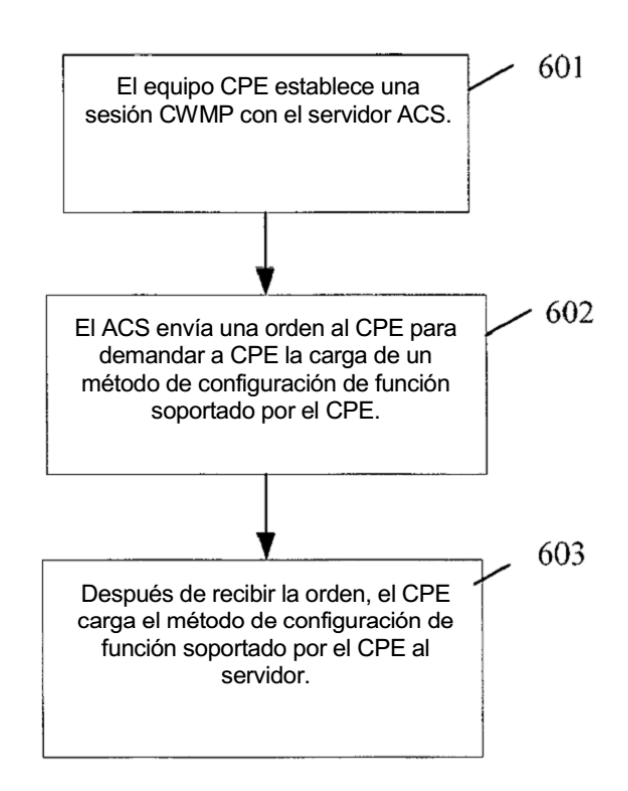

**FIG. 6** 

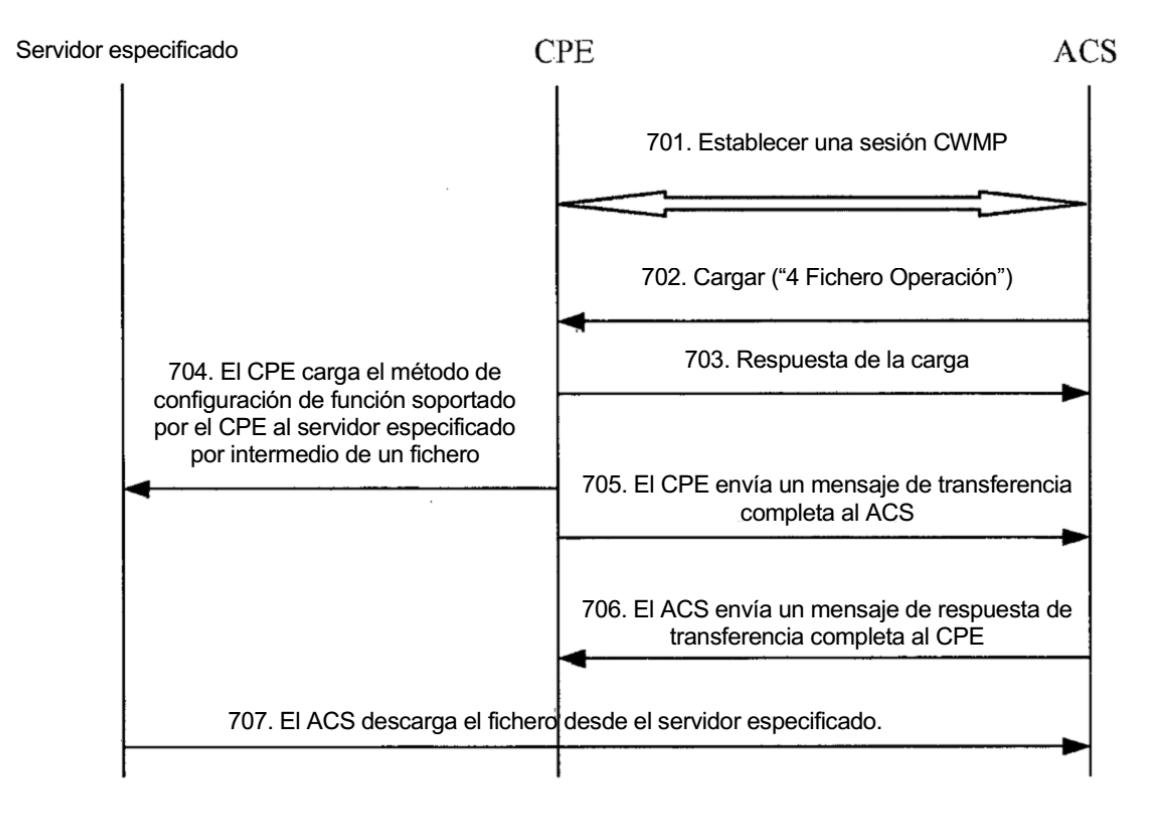

**FIG. 7** 

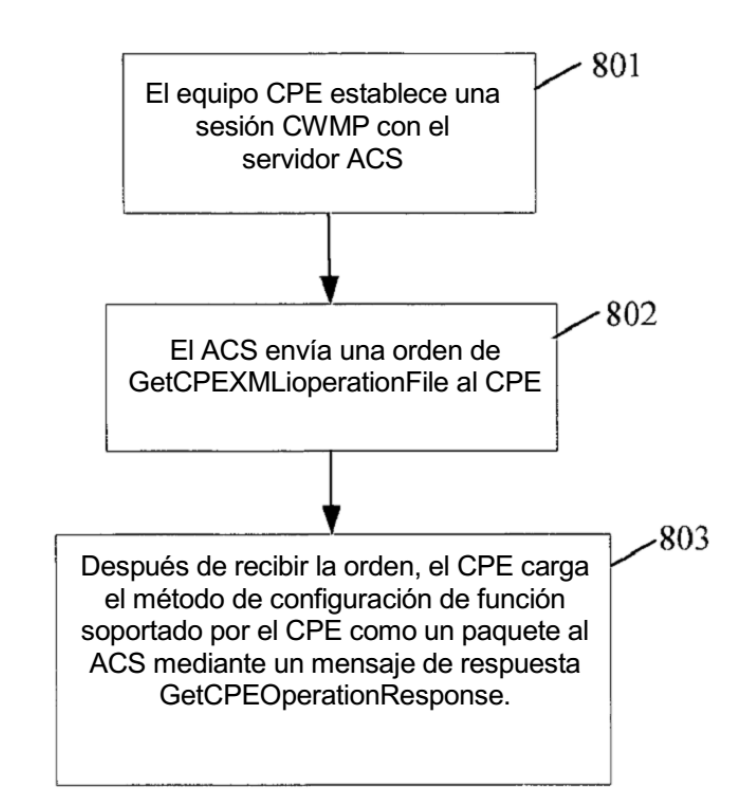

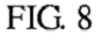

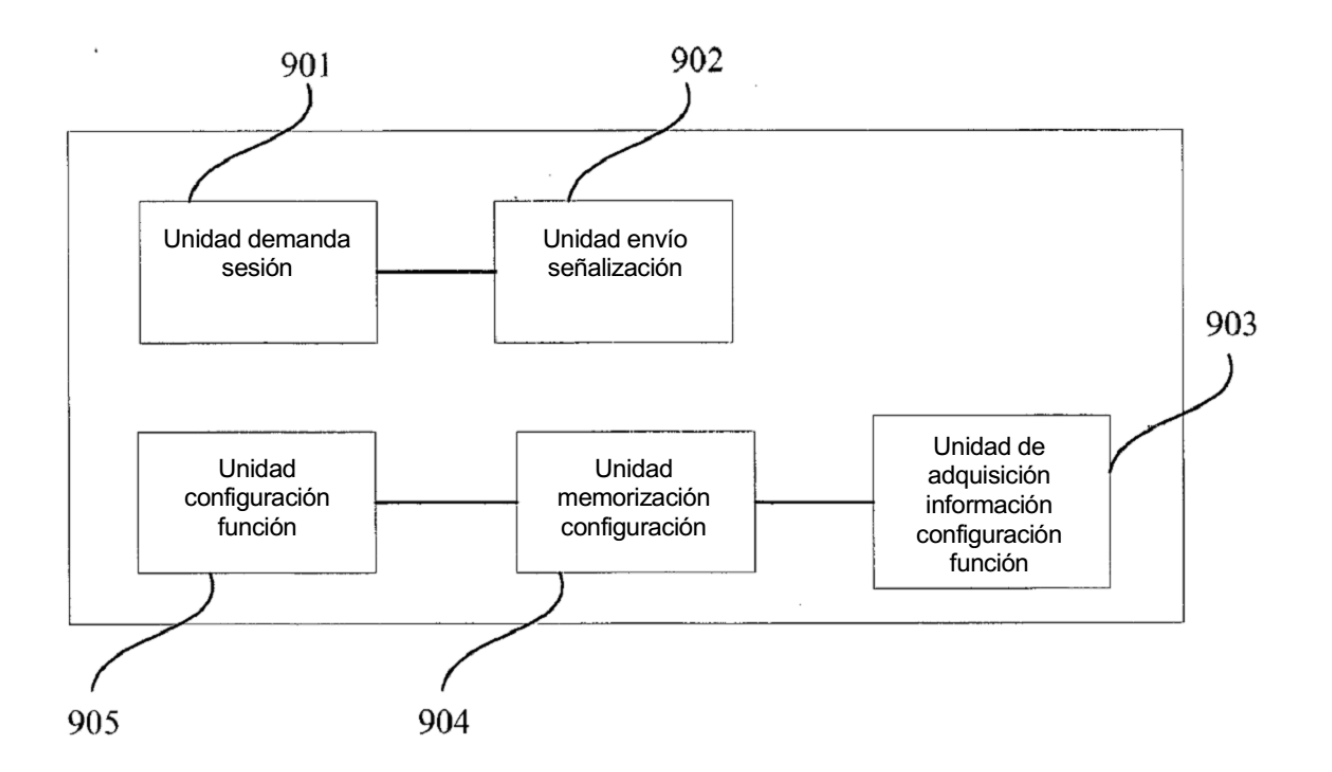

**FIG. 9** 

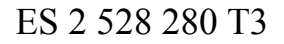

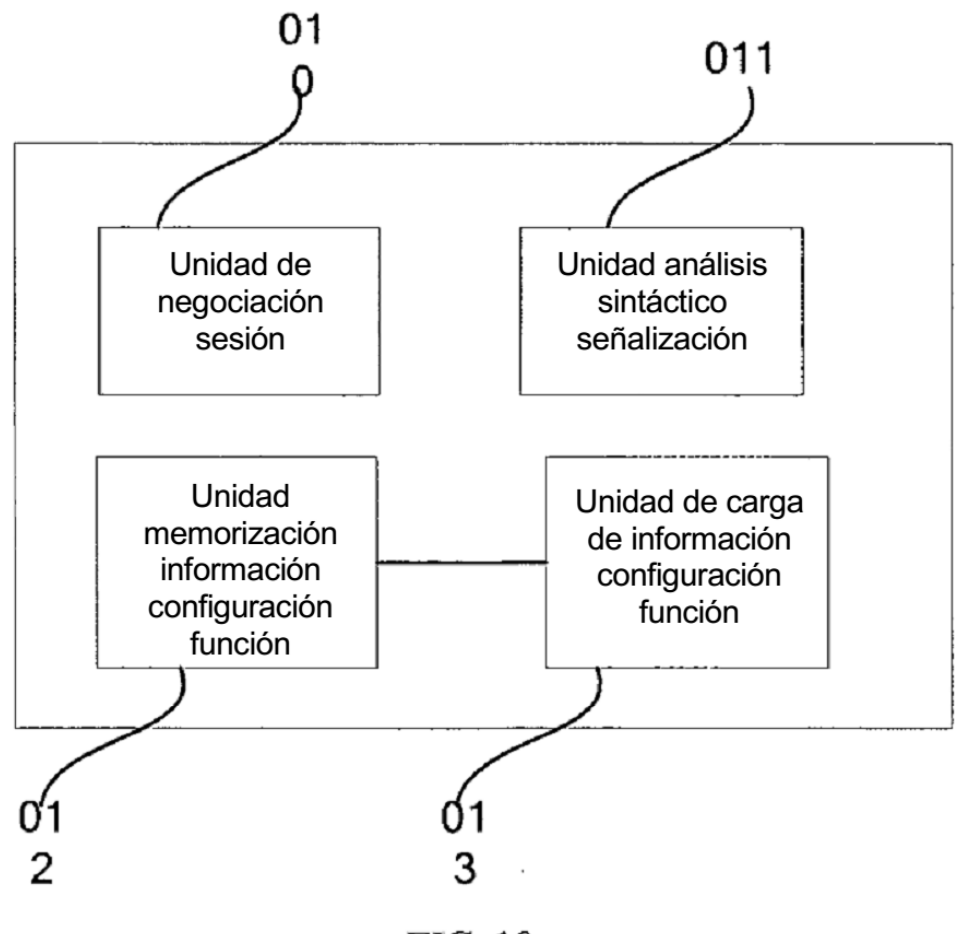

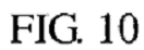

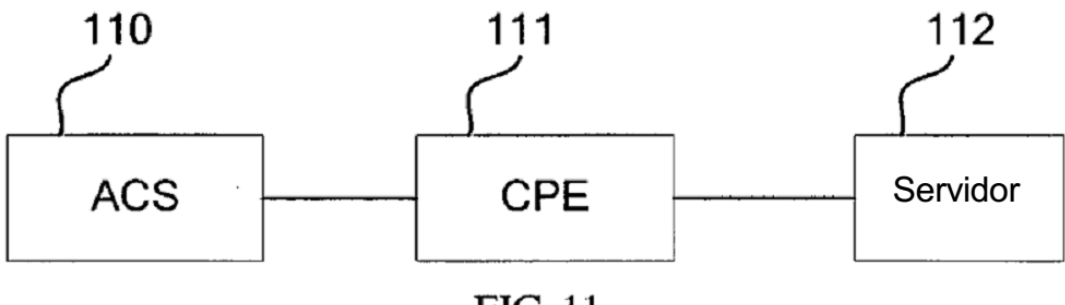

FIG. 11